## **Riassunto Formule per Dotazioni CSN1**

- $\star$  Missioni=(FTE+0.7)\*0.6 +DIST
- $\star$  Consumo=(FTE+6.0)\*0.36
- $\star$  Inventariabile=5.2\*LN(FTE)+FTE/3.8-3.
- ! unita' Keuro, arrotondamenti a 0.5Ke
- DIST = +3 Keuro per Cagliari, Catania, Lecce e Trieste
- $DIST = +2$  Keuro per Bari
- **Keuro per Roma1/2/3 e LNF**
- DIST = 0 per le altre sedi
- E inoltre 1.5 Ke di missioni per<br>! ciascun referee non coordinatore.
- Missioni!per!membri!di!! !!!!!comitaK internazionali:!! !!!!!RRB!8Ke,!ECFA!4Ke,!LHCC!4Ke,!! SPSC 3Ke, PDG 4Ke, ACCU 2Ke....

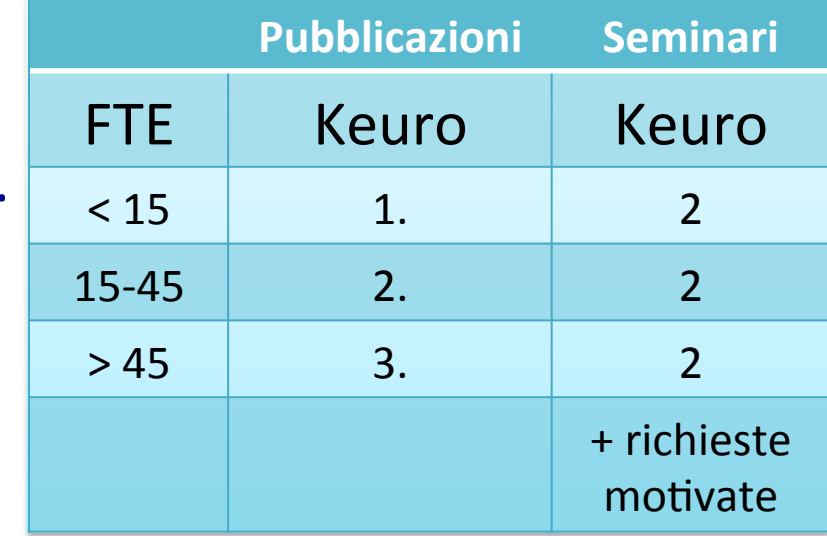